Zawód: **technik informatyk** Symbol cyfrowy: **312[01]** Wersja arkusza: **NQC7QFFJ**

Czas trwania egzaminu: 120 minut

# **EGZAMIN POTWIERDZAJĄCY KWALIFIKACJE ZAWODOWE PRÓBNY STYCZEŃ-CZERWIEC 2012 ETAP PISEMNY**

#### **Instrukcja dla zdającego:**

- 1. Sprawdź czy arkusz egzaminacyjny zawiera odpowiednią ilość stron. Ewentualny brak stron lub inne usterki zgłoś przewodniczącemu zespołu nadzorującego.
- 2. Do arkusza dołączona jest KARTA ODPOWIEDZI, na której:
	- wpisz symbol cyfrowy zawodu,
	- zamaluj kratkę z oznaczeniem wersji arkusza,
	- wpisz swój numer PESEL,
	- wpisz swoją datę urodzenia,
	- przyklej naklejkę ze swoim numerem PESEL w oznaczonym miejscu na karcie.
- 3. Arkusz egzaminacyjny składa się z dwóch części. Część I zawiera 50 zadań, część II 20 zadań.
- 4. Za każde poprawnie rozwiązane zadanie możesz uzyskać 1 punkt.
- 5. Aby zdać etap pisemny egzaminu musisz uzyskać co najmniej 25 punktów z części I i co najmniej 6 punktów z części II.
- 6. Czytaj uważnie wszystkie zadania.
- 7. Rozwiązania zaznaczaj na KARCIE ODPOWIEDZI długopisem lub piórem z czarnym tuszem/atramentem.
- 8. Do każdego zadania podane są cztery możliwe odpowiedzi: A, B, C, D. Odpowiada im następujący układ kratek na KARCIE ODPOWIEDZI:

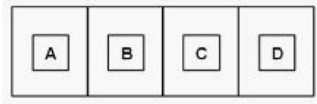

- 9. Tylko jedna odpowiedź jest poprawna.
- 10. Wybierz właściwą odpowiedź i zamaluj kratkę z odpowiadającą jej literą np. gdy wybrałeś odpowiedź "A":

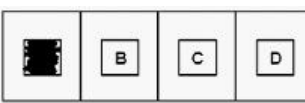

11. Staraj się wyraźnie zaznaczać odpowiedzi. Jeżeli się pomylisz i błędnie zaznaczysz odpowiedź, otocz ją kółkiem i zaznacz odpowiedź, którą uważasz za poprawną, np.

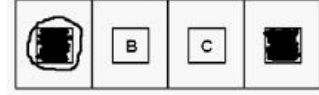

12. Po rozwiązaniu testu sprawdź, czy zaznaczyłeś wszystkie odpowiedzi na KARCIE ODPOWIEDZI i wprowadziłeś wszystkie dane, o których mowa w punkcie 2 tej instrukcji.

#### **Pamiętaj, że oddajesz przewodniczącemu zespołu nadzorującego tylko KARTĘ ODPOWIEDZI.**

#### **Powodzenia!**

wersja: NQC7QFFJ

# **CZĘŚĆ I**

### **Zadanie 1.**

W obiektowym języku programowania klasę P utworzono, wykorzystując istniejącą klasę B . Które określenie nie opisuje tego działania?

- A. Klasa P rozszerza klasę B
- B. Klasa P wywodzi się z klasy B
- C. Klasa P dziedziczy po klasie B
- D. Klasa P generuje klasę B

### **Zadanie 2.**

Na schemacie element odpowiedzialny za dekodowanie instrukcji jest oznaczony cyfrą

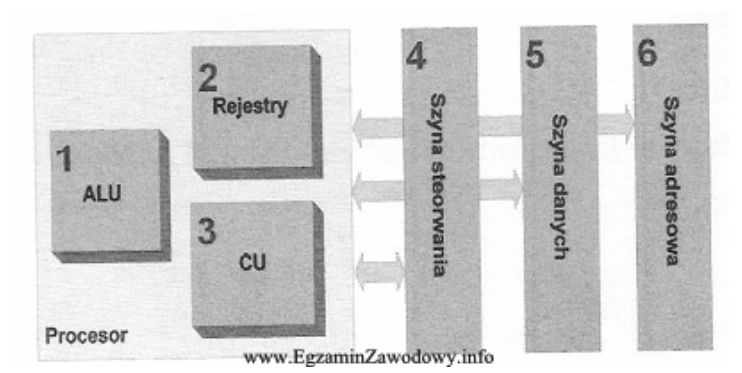

A. 3

- B. 1
- C. 2
- D. 4

### **Zadanie 3.**

Rozpowszechniona forma oprogramowania zgodna z zasadą "najpierw wypróbuj, a potem kup", to

- A. Freeware.
- B. OEM.
- C. Software.
- D. Shareware.

### **Zadanie 4.**

Zgodnie z zamieszczonym fragmentem testu w komputerze jest zainstalowana

**<www.testy.egzaminzawodowy.info>**

wersja: NQC7QFFJ

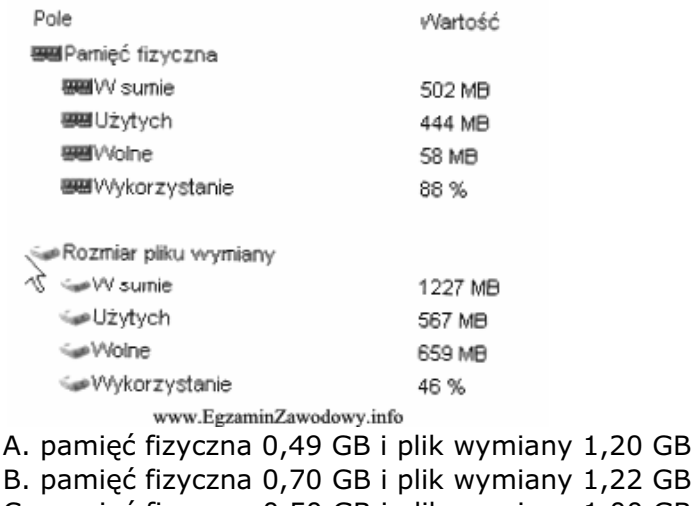

C. pamięć fizyczna 0,50 GB i plik wymiany 1,00 GB

D. pamięć fizyczna 0,49 GB i plik wymiany 1,22 GB

### **Zadanie 5.**

Jednoczesne zwiększenie szybkości operacji (zapis/odczyt) i bezpieczeństwa przechowywania danych umożliwia macierz dyskowa

- A. RAID 0
- B. RAID 1
- C. RAID 3
- D. RAID 50

### **Zadanie 6.**

Program tłumaczący kod źródłowy na instrukcje maszynowe umieszczane w pliku pośrednim OBJ, to

A. konsolidator.

- B. kompilator.
- C. linker.
- D. debugger.

### **Zadanie 7.**

Przedstawiona instrukcja języka C++ to instrukcja tworzenia

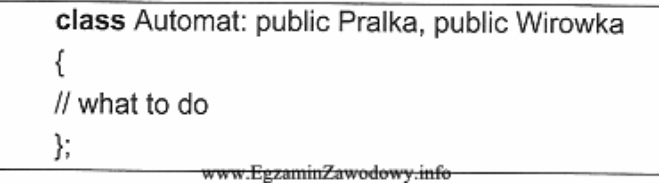

- A. klasy współpracującej z dwoma innymi klasami.
- B. klasy pochodnej na podstawie dwóch klas bazowych.
- C. obiektu z dwiema składowymi publicznymi.
- D. dwóch publicznych obiektów.

### **Zadanie 8.**

Zdjęcie przedstawia 168-stykową pamięć

**<www.testy.egzaminzawodowy.info>**

wersja: NQC7QFFJ

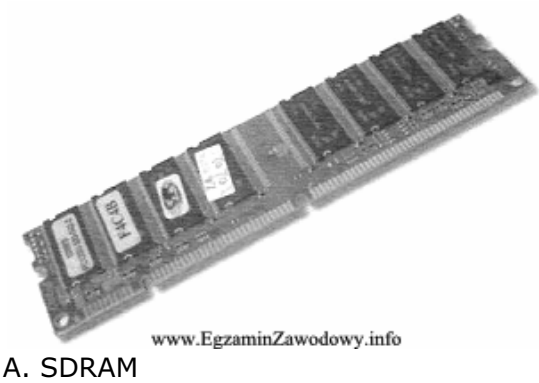

- B. SIMM
- C. SIPP
- D. RIMM

### **Zadanie 9.**

Termin SLI dotyczy

- A. modemów.
- B. dysków twardych.
- C. kart sieciowych.
- D. kart graficznych.

### **Zadanie 10.**

Na podstawie rozporządzenie MP i PS z dnia 1.12.1998 r. dotyczącego organizacji pracy na stanowiskach pracy wyposażonych w monitory ekranowe sformułowano wymagania dla pracowni informatycznej. Wskaż, który z warunków pracy na stanowisku pracy informatyka nie spełnia ww. wymagań?

> Minimalne wymagania bhp oraz ergonomii · ergonomiczna wysokość, szerokość i długość biurka lub stołu na stanowisku komputerowym. · krzesło stabilne na podstawie pięcioramiennej z kółkami, zapewniające wygodną pozycję ciała i swobodę mikroklimat w pomieszczeniu z komputerami: - temperatura w pomieszczeniu 20 -  $26^{\circ}$ C – wskazana klimatyzacja, wilgotność powyżej 40%, w przypadku braku klimatyzacji - wietrzenie pomieszczeń co 3 - 4 godziny. · okna w sali skierowane w kierunku północnym lub zamontowane żaluzje, · bezpieczne monitory i filtry, · odległość pomiędzy monitorem a oczami (400 - 750 mm) · zastosowanie oświetlenia (300 lx - 700 lx) ograniczającego olśnienia i odbicia.

> > www.EgzaminZawodowy.info

- A. Temperatura pomieszczenia 21°C
- B. Oświetlenie pomieszczenia 600 lx
- C. Wilgotność pomieszczenia 30%
- D. Krzesło ergonomiczne na podstawie pięcioramiennej z kółkami.

### **Zadanie 11.**

Rysunek przedstawia symbol graficzny bloku

wersja: NQC7QFFJ

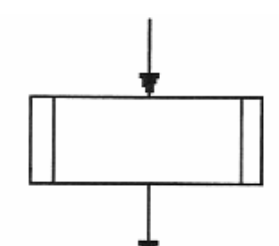

www.Egzaminzawodowy.info

- A. warunkowego.
- B. iteracyjnego.
- C. programu uprzednio zdefiniowanego.
- D. wykonywalnego.

### **Zadanie 12.**

Maska wprowadzania w programie MS Access służy do

- A. wykonania działania matematycznego na określonych polach.
- B. zabezpieczenia przed usunięciem i edycją danych.
- C. ukrycia niedozwolonych rekordów.
- D. ustalenia wzorca dla wprowadzanych danych.

### **Zadanie 13.**

Rysunek przedstawia budowę

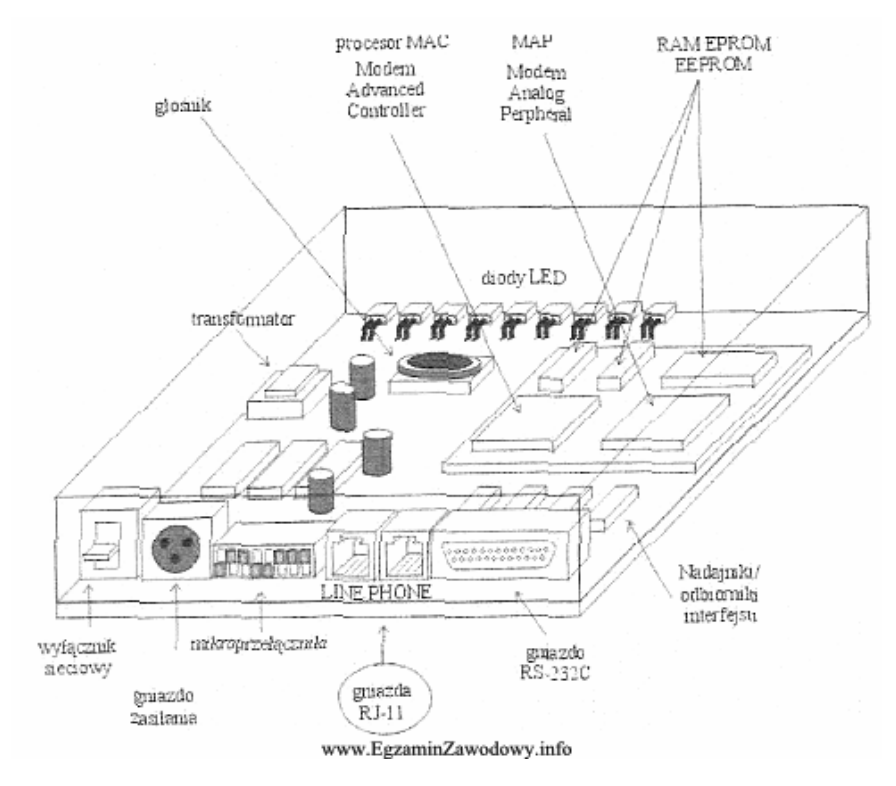

- A. routera.
- B. transceivera.
- C. switcha.
- D. modemu.

### **Zadanie 14.**

W którym z rejestrów wewnętrznych procesor zapisuje dodatkowe cechy wyniku wykonywanej operacji?

A. W liczniku rozkazów.

- B. W rejestrze flagowym.
- C. We wskaźniku stosu.
- D. W akumulatorze.

### **Zadanie 15.**

Z nośników optycznych największą pojemność ma płyta

- A. DVD
- B. CD
- C. Blu-Ray
- D. DVD-RAM

### **Zadanie 16.**

Wynikiem wykonania przedstawionej w ramce listy kroków jest wypisanie liczby

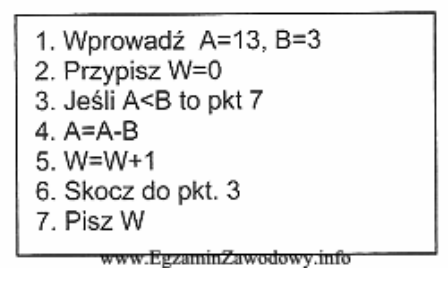

A. 13

- B. 4
- C. 3
- D. 0

### **Zadanie 17.**

Symbol klasy ochronności urządzenia elektrycznego zasilanego napięciem bardzo niskim bezpiecznym SELV lub bardzo niskim ochronnym PELV przedstawia rysunek

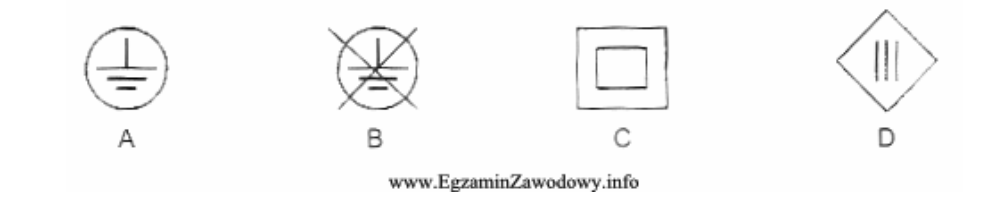

A. C

B. B C. A

- D. D
- 

### **Zadanie 18.**

Schemat blokowy algorytmu został podzielony poziomymi liniami kreskowymi na 3 obszary. Błąd polegający na niezgodności symbolu graficznego z przypisaną mu czynnością

**<www.testy.egzaminzawodowy.info>**

wersja: NQC7QFFJ

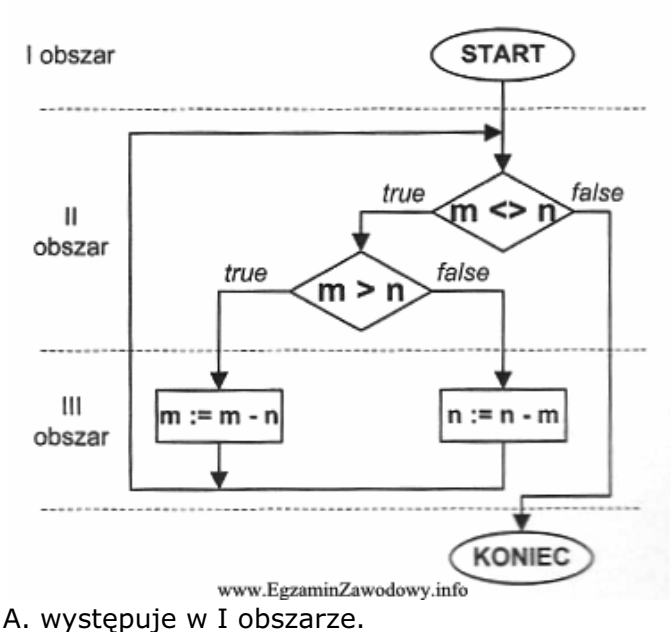

- 
- B. występuje w II obszarze.
- C. występuje w III obszarze.
- D. nie występuje na schemacie.

### **Zadanie 19.**

W tabeli zamieszczono podstawowe dane techniczne dwóch interfejsów. Wynika z nich, że SATA w porównaniu z ATA ma

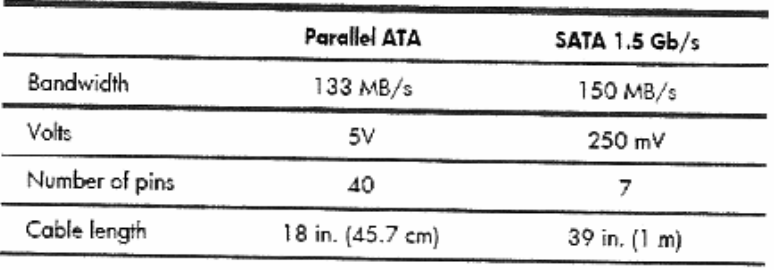

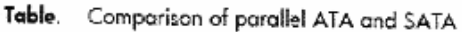

www.EgzaminZawodowy.info

A. większą przepustowość i mniejszą liczbę wyprowadzeń w złączu.

B. mniejszą przepustowość i mniejszą liczbę wyprowadzeń w złączu.

C. większą przepustowość i większą liczbę wyprowadzeń w złączu.

D. mniejszą przepustowość i większą liczbę wyprowadzeń w złączu.

### **Zadanie 20.**

W tabeli przedstawiono parametry katalogowe czterech twardych dysków. Największą średnią szybkość odczytu danych zapewnia dysk

wersja: NQC7QFFJ

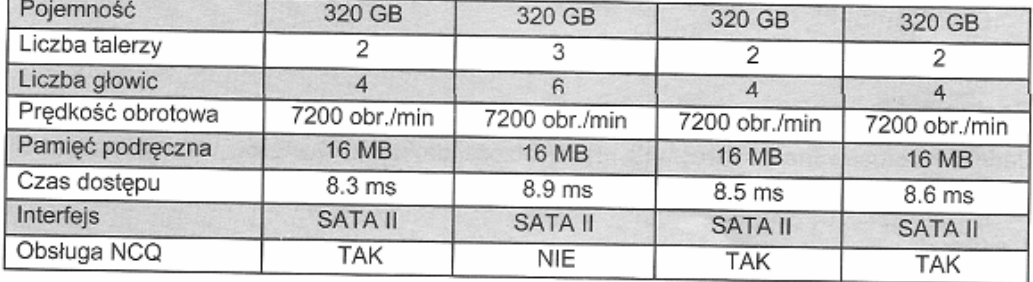

B.<br>www.EgzaminZawodowy.info

Dysk

A. A

B. B

C. C

D. D

### **Zadanie 21.**

Bezprzewodowy dostęp komputera do sieci Internet poprzez tzw. hotspot będzie możliwy po zainstalowaniu w nim karty sieciowej wyposażonej w

С.

D.

A. interfejs RS-232C

- B. gniazdo RJ-45
- C. złącze USB
- D. moduł WiFi

# **Zadanie 22.**

Pierwszą czynnością jaką należy wykonać udzielając pomocy przedmedycznej osobie, która w wyniku porażenia prądem elektrycznym zachowała przytomność, oddycha i ma prawidłowe tętno, ale doznała poparzeń jest

A. posmarowanie oparzonego miejsca maścią, kremem lub tłuszczem.

B. przekłucie powstałych pęcherzy.

C. jak najszybsze schłodzenie oparzonego miejsca.

А.

D. zerwanie z poszkodowanego odzieży.

# **Zadanie 23.**

W języku programowania C++ błędną nazwą zmiennej jest zapis

A. Archiwum\_nr\_321

B. 12Liczb

C. 7liczb

D. Int\_

### **Zadanie 24.**

Dla adresu 10.10.10.128/30 maska sieci ma postać

A. 255.255.0.0 B. 255.255.255.0 C. 255.255.255.252 D. 255.0.0.0

### **Zadanie 25.**

W języku Java klasa Scanner zapewnia komunikację z wejściem programu. Obiekt tej klasy utworzą instrukcje

Strona 8 z 16

wersja: NQC7QFFJ

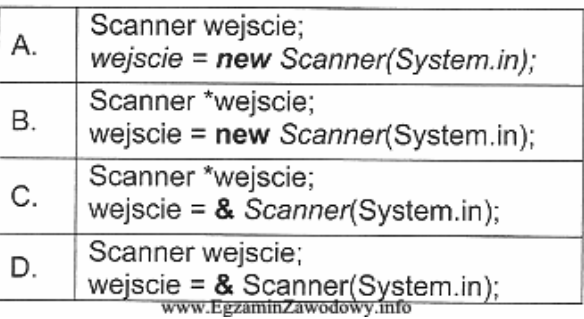

A. A

B. B

C. C

D. D

### **Zadanie 26.**

Dla u:=SQRT(4)-1 w notacji języka Pascal wyrażenie (u=0) przyjmie wartość

A. 0

B. FALSE

C. 2

D. TRUE

# **Zadanie 27.**

Rysunek przedstawia schemat blokowy zasilacza

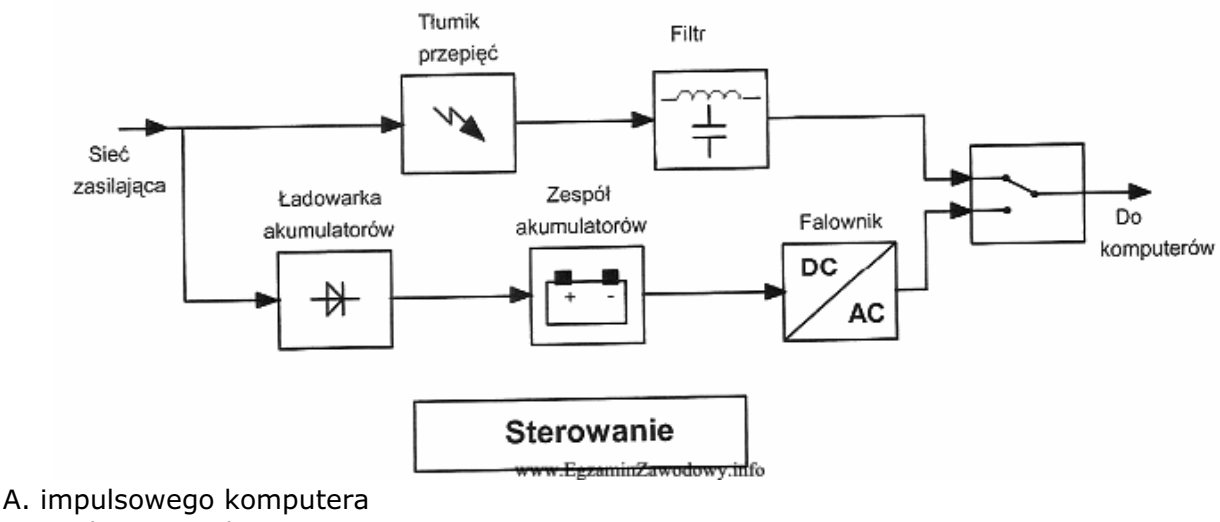

B. analogowego komputera C. awaryjnego (UPS)

D. impulsowego matrycy RAID

# **Zadanie 28.**

Który z portów panelu tylnego płyty głównej jest oznaczany w dokumentacji jako port standardu RS232C?

- A. LPT
- B. COM
- C. PS/2
- D. USB

# **Zadanie 29.**

**<www.testy.egzaminzawodowy.info>**

wersja: NQC7QFFJ

Dziedziczenie w programowaniu zorientowanym obiektowo (ang. OOP) polega na

- A. dzieleniu aplikacji na moduły programowe.
- B. hierarchicznym dzieleniu kodu programu na bloki.
- C. braku bezpośredniego związku między strukturami a funkcjami.
- D. definiowaniu nowej klasy przy wykorzystaniu jednej lub kilku klas już istniejących.

### **Zadanie 30.**

Przedstawiony algorytm posortuje liczby

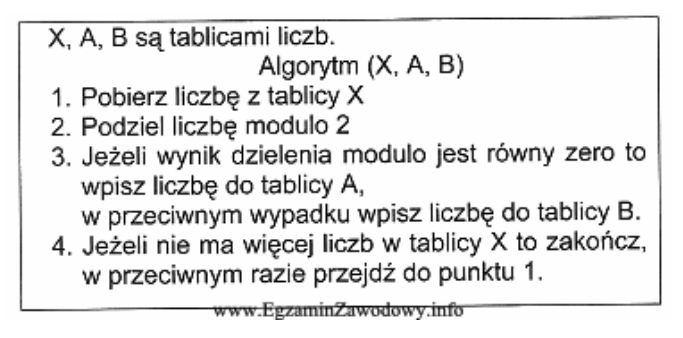

A. malejąco.

B. na dodatnie i ujemne.

C. rosnąco.

D. na parzyste i nieparzyste.

### **Zadanie 31.**

Na schemacie blokowym karty dźwiękowej element zmieniający sygnał analogowy na sygnał cyfrowy jest oznaczony cyfrą

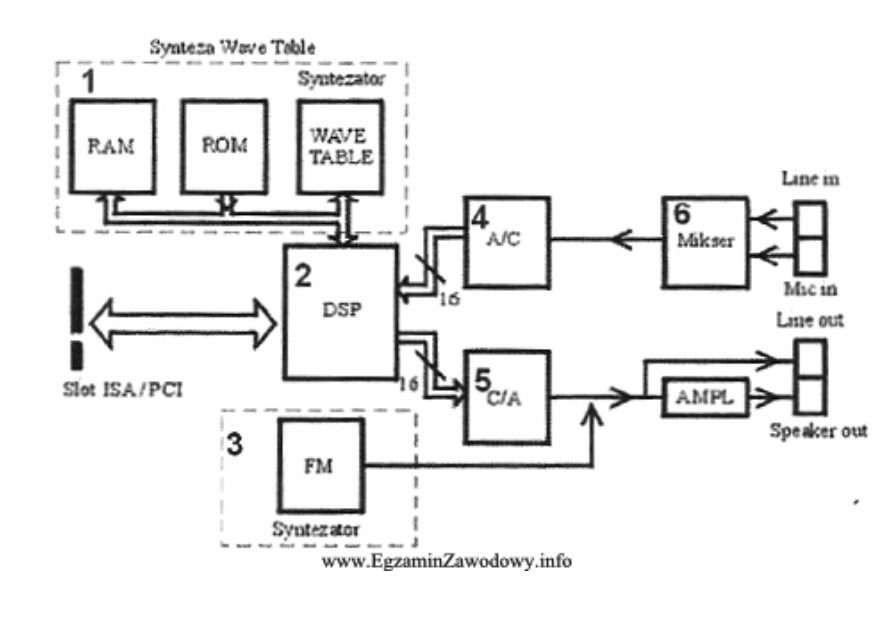

A. 2

- B. 5 C. 3
- $D \quad 4$

### **Zadanie 32.**

Jakie złącze stosuje się w sieciach komputerowych, w których medium transmisyjnym jest kabel UTP (skrętka nieekranowana)?

A. RJ-11

B. 8P8C C. RS-232 D. DIN

### **Zadanie 33.**

Szkodliwe samoreplikujące się programy komputerowe wykorzystujące luki w systemie operacyjnym, które potrafią uzupełniać i zmieniać swoją funkcjonalność to

- A. rootkity.
- B. robaki.
- C. wirusy.
- D. trojany.

# **Zadanie 34.**

Po wykonaniu fragmentu programu zmienne a i b przyjmą odpowiednio wartości

```
int a = 10;
int b = 1;
while (a > b) {
   a = 2;
   b^* = 2:
ł
\text{cout} \ll a \ll \text{endl} \ll b;
   www.EgzaminZawodowy.info
```
A. 2 i 4

- B. 6 i 8
- C. 4 i 6
- D. 5 i 10

# **Zadanie 35.**

Jednostka stosowana do określenia rozdzielczości drukarek, skanerów, naświetlarek to

- A. cpi
- B. dpc
- C. dpi
- D. lpi

# **Zadanie 36.**

Algorytm przedstawiony w postaci schematu blokowego, to algorytm

wersja: NQC7QFFJ

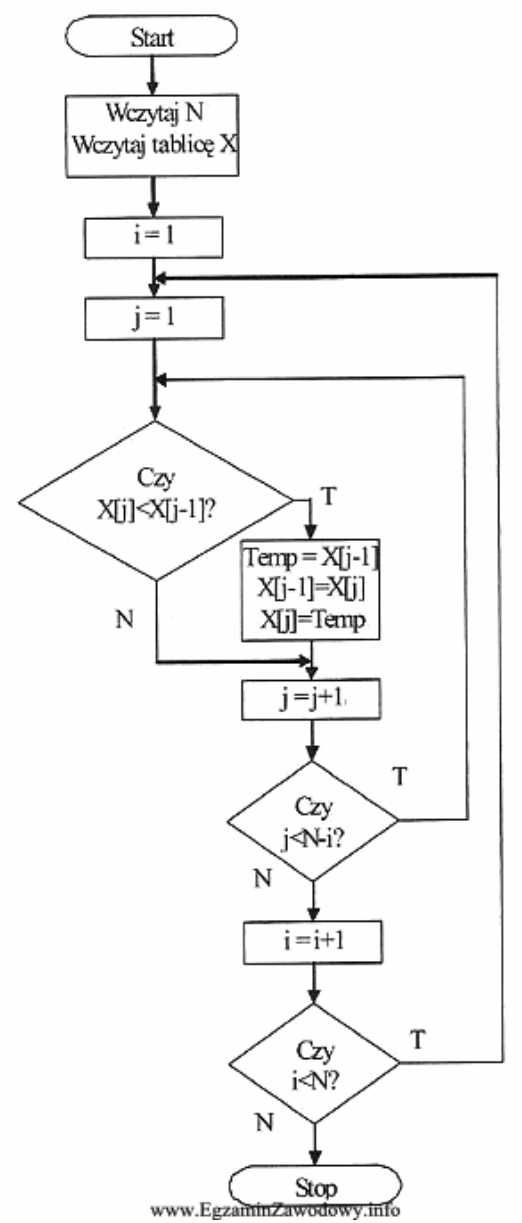

- A. porządkowania przez wstawianie.
- B. wyszukiwania elementu największego (maksimum).
- C. sortowania bąbelkowego.
- D. wyszukiwania elementu najmniejszego (minimum).

### **Zadanie 37.**

Tablica partycji zakończona jest sygnaturą (ciągiem bitów) 55AA<sub>16</sub>. Odpowiadająca jej wartość dwójkowa to

- A. 01010101101010<sub>2</sub>
- B. 1010010110100101<sub>2</sub>
- C. 0101101001011010<sub>2</sub>
- D. 10101010010101<sub>2</sub>

### **Zadanie 38.**

Symbol graficzny odnosi się do standardu urządzeń

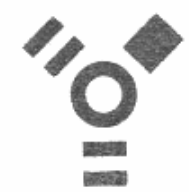

www.EgzaminZawodowy.info A. LPT B. USB C. SCSI-12 D. FireWire

# **Zadanie 39.**

Co jest główną przyczyną padaczki komputerowej?

- A. Brak komunikacji werbalnej.
- B. Brak ruchu i monotonność czynności ruchowych.
- C. Intensywny tryb życia osób pracujących przy komputerze.
- D. Intensywne bodźce świetlne, płynące z kolorowych monitorów komputerów.

### **Zadanie 40.**

Wynikiem działania programu jest wyświetlenie liczb

A. 12 i 7

- B. 11 i 8
- C. 12 i 8
- D. 13 i 8

### **Zadanie 41.**

W sieci Ethernet 100Base-FX medium transmisyjnym jest kabel

- A. UTPKat. 5.
- B. koncentryczny.
- C. światłowodowy.
- D. UTPKat. 6.

# **Zadanie 42.**

W jakiej fizycznej topologii uszkodzenie jednej stacji roboczej zatrzyma działanie całej sieci?

- A. Drzewa.
- B. Pierścienia.
- C. Magistrali.
- D. Siatki.

### **Zadanie 43.**

Pracownik serwisu w wyniku przeprowadzonego testu na serwerze NetWare uzyskał informację, że obiekt ma prawo

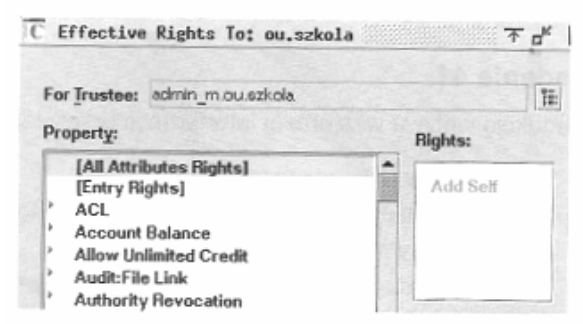

www.EgzaminZawodowy.info

- A. dodawania swoich właściwości.
- B. czytania swoich właściwości.
- C. dodawania lub usuwania swoich właściwości.
- D. porównania swoich właściwości.

#### **Zadanie 44.**

W systemie Linux dla uzyskania uprawnień administratora należy w oknie terminala użyć polecenia

- A. uname -s
- B. df
- C. \$HOME
- D. su root

#### **Zadanie 45.**

Interlinia, to odstęp między

- A. kolumnami.
- B. literami.
- C. początkami akapitów.
- D. wierszami.

#### **Zadanie 46.**

Redukcję wpływu wzajemnej interferencji przesyłanych sygnałów w kablu UTP zapewnia

A. metalowy pleciony ekran.

- B. materiał izolacyjny w płaszczu zewnętrznym.
- C. skręcenie przewodów w kablu.
- D. odbijający płaszcz wokół rdzenia.

### **Zadanie 47.**

Który z algorytmów przedstawionych w postaci listy kroków odpowiada schematowi blokowemu?

wersja: NQC7QFFJ

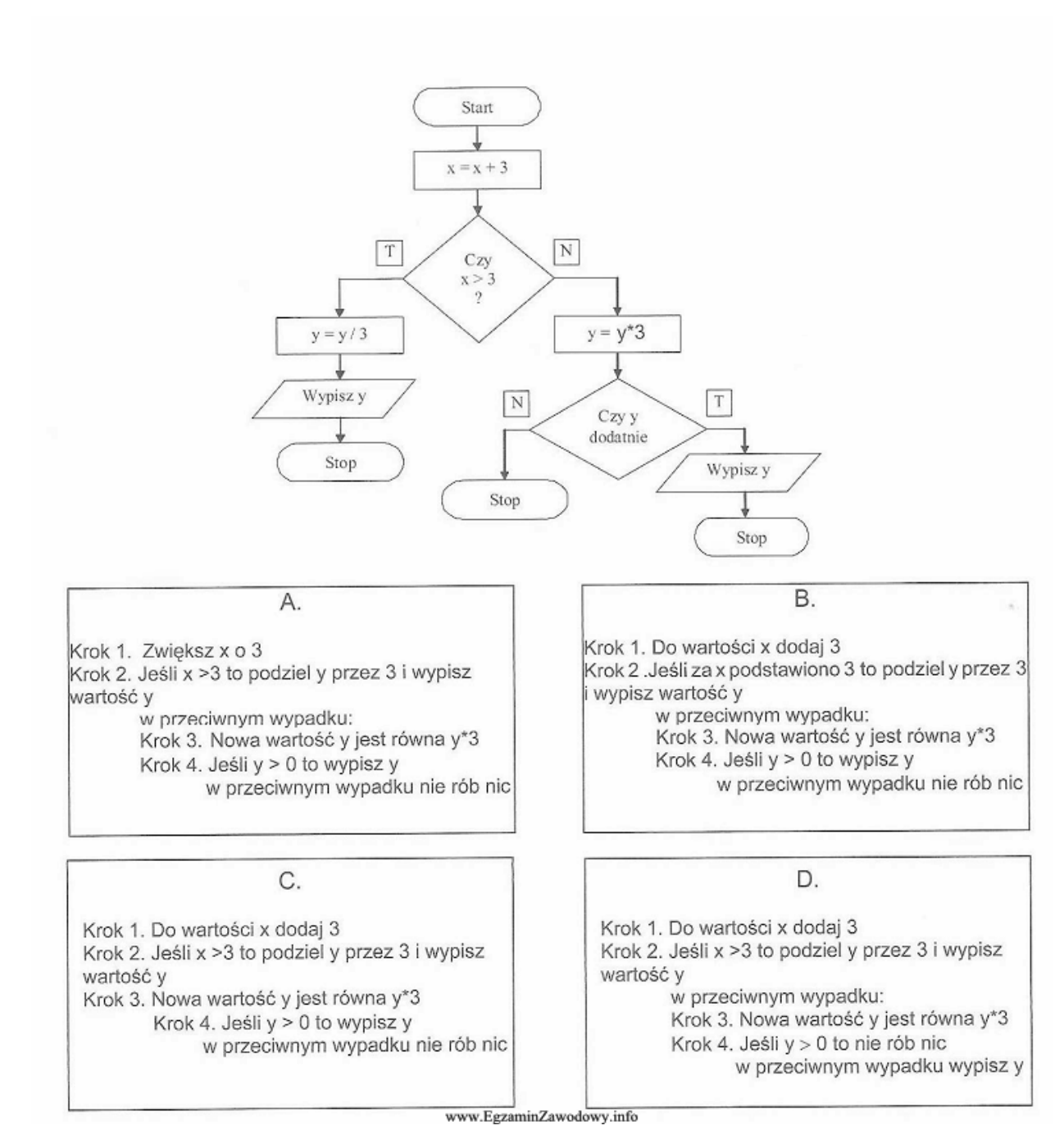

- A. A
- B. B
- C. C
- D. D

### **Zadanie 48.**

Indywidualny środek ochrony niezbędny podczas prac instalatorskich z wykorzystaniem wiertarki udarowej, to

- A. okulary ochronne.
- B. rękawice ochronne.
- C. buty ochronne.
- D. kask ochronny.

### **Zadanie 49.**

**<www.testy.egzaminzawodowy.info>**

wersja: NQC7QFFJ

Kamera cyfrowa przy zgrywaniu filmu transmituje na dysk 220 MB na minutę. Na podstawie diagramu wybierz interfejs o najmniejszej szybkości transferu zapewniający warunki takiej transmisji.

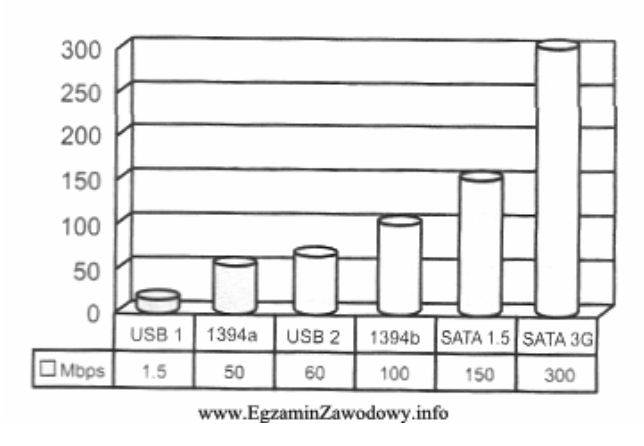

Peak Interface Speeds

- A. 1394a
- B. USB 2
- C. USB 1
- D. 1394b

### **Zadanie 50.**

Fragment programu w języku Pascal zawiera deklarację

 $\ddotsc$ a : char; b: ^char;

- www.EgzaminZawodowy.info A. 1 zmiennej i 1 wskaźnika do typu całkowitego.
- B. 2 zmiennych do typu znakowego.
- C. 1 zmiennej i 1 wskaźnika do typu znakowego.
- D. 2 zmiennych do typu całkowitego.

**<www.testy.egzaminzawodowy.info>**

wersja: NQC7QFFJ

# **KARTA ODPOWIEDZI**

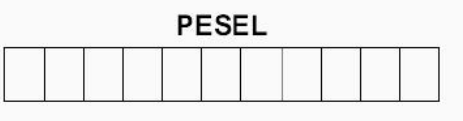

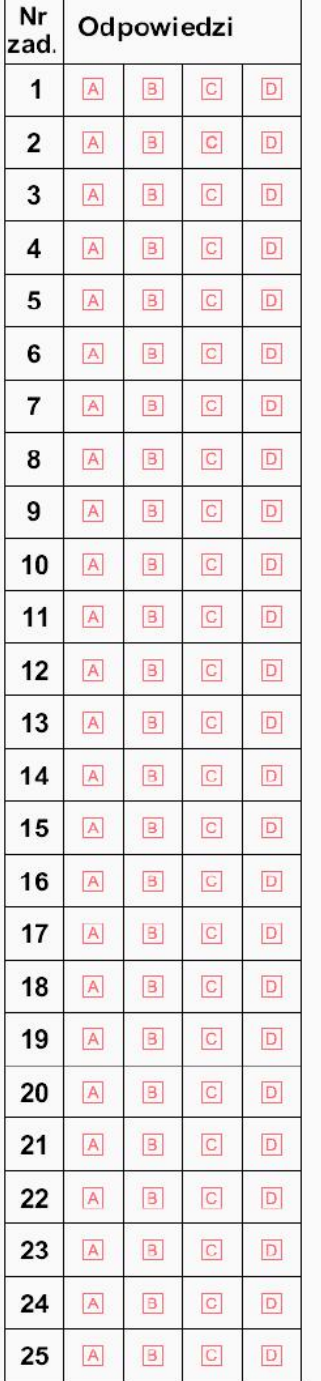

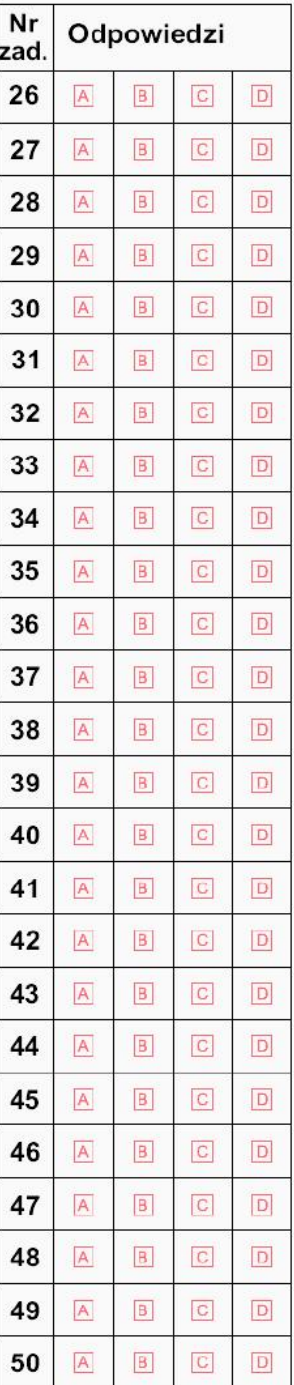

#### Miejsce na naklejkę z nr PESEL

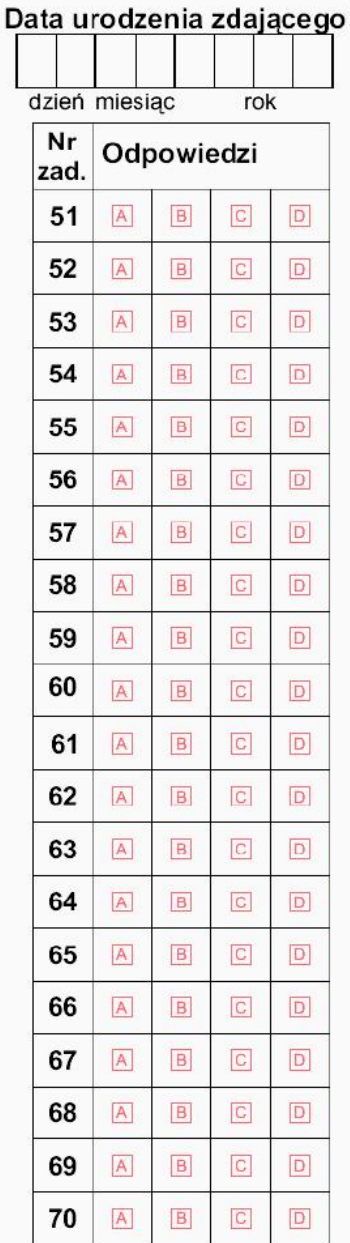